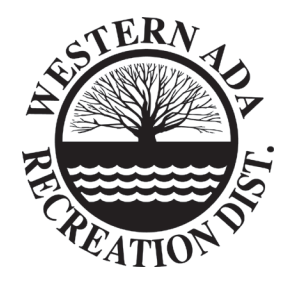

The Meridian Community Swimming Pool Settlers Village Neighborhood Park

## **NOTICE OF PUBLIC MEETING FOR WESTERN ADA RECREATION DISTRICT**

NOTICE IS HEREBY GIVEN to all interested parties that WESTERN ADA RECREATION DISTRICT, a duly constituted recreation district of the State of Idaho, will hold a regular business meeting April 19, 2021 at 12:00 noon at the Meridian Community Swimming Pool. Public comment is current being heard via Zoom videoconferencing.

**Topic:** WARD Meeting Public Comment 04/19/2021 12:00PM

**Time:** Apr 19, 2021 12:00 PM Mountain Time (US and Canada)

**Join Zoom Meeting** [https://zoom.us/j/99352006437?pwd=dUM0U1VIdUErTDhRSzBMWm](https://zoom.us/j/99352006437?pwd=dUM0U1VIdUErTDhRSzBMWmlrb3cwdz09)

**Meeting ID:** 993 5200 6437 **Passcode:** 291629

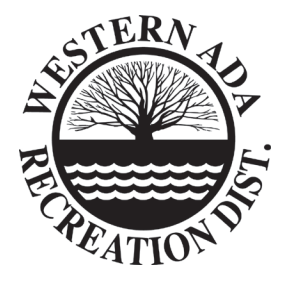

The Meridian Community Swimming Pool Settlers Village Neighborhood Park

## **WARD REGULAR BUSINESS MEETING AGENDA 04/19/2021**

- 1. Approve the Agenda
- 2. Consent Agenda Approval
	- a) Meeting Minutes for 3/24/2021
	- b) Financial Report as of 04/15/2021
	- c) Bills Paid 03/22-04/15/2021
- 3. Presentation of Fiscal Year 2020 Audit from Cassie Zattiero of Bailey & Co.
- 4. Action Item
	- a) Approval of Auditor's Report and FY2020 Audited Financial Statements
- 5. Investment Portfolio Overview by Andrea Puopolo of Buffington Mohr McNeal
- 6. Discussion of Asset Disposal and Golf Cart Trade in at Lakeview Golf Course
- 7. Action Items:
	- a) Approval to Dispose of Surplus Golf Carts
- 8. Pool Manager Report
- 9. Secretary-Treasurer Report
- 10.Miscellaneous

BY ORDER OF THE BOARD OF DIRECTORS Ema Brenneman, Secretary/Treasurer *This agenda may be found on our website on the NOTICES tab.*